# vImage Decompression Filtering Reference

**Performance > Graphics & Imaging**

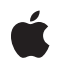

**2007-07-12**

#### á

Apple Inc. © 2007 Apple Inc. All rights reserved.

No part of this publication may be reproduced, stored in a retrieval system, or transmitted, in any form or by any means, mechanical, electronic, photocopying, recording, or otherwise, without prior written permission of Apple Inc., with the following exceptions: Any person is hereby authorized to store documentation on a single computer for personal use only and to print copies of documentation for personal use provided that the documentation contains Apple's copyright notice.

The Apple logo is a trademark of Apple Inc.

Use of the "keyboard" Apple logo (Option-Shift-K) for commercial purposes without the prior written consent of Apple may constitute trademark infringement and unfair competition in violation of federal and state laws.

No licenses, express or implied, are granted with respect to any of the technology described in this document. Apple retains all intellectual property rights associated with the technology described in this document. This document is intended to assist application developers to develop applications only for Apple-labeled computers.

Every effort has been made to ensure that the information in this document is accurate. Apple is not responsible for typographical errors.

Apple Inc. 1 Infinite Loop Cupertino, CA 95014 408-996-1010

Apple, the Apple logo, Mac, and Mac OS are trademarks of Apple Inc., registered in the United States and other countries.

Simultaneously published in the United States and Canada.

**Even though Apple has reviewed this document, APPLE MAKESNOWARRANTYOR REPRESENTATION,** EITHER EXPRESS OR IMPLIED, WITH RESPECT TO<br>THIS DOCUMENT, ITS QUALITY, ACCURACY,<br>MERCHANTABILITY, OR FITNESS FOR A PARTICULAR **PURPOSE. AS A RESULT, THIS DOCUMENT IS PROVIDED "AS IS," AND YOU, THE READER, ARE ASSUMING THE ENTIRE RISK AS TO ITS QUALITY AND ACCURACY.**

**IN NO EVENT WILL APPLE BE LIABLE FOR DIRECT, INDIRECT, SPECIAL, INCIDENTAL, OR CONSEQUENTIALDAMAGES RESULTINGFROM ANY** **DEFECT OR INACCURACY IN THIS DOCUMENT, even if advised of the possibility of such damages.**

**THE WARRANTY AND REMEDIES SET FORTH ABOVE ARE EXCLUSIVE AND IN LIEU OF ALL OTHERS, ORAL OR WRITTEN, EXPRESS OR IMPLIED. No Apple dealer, agent, or employee is authorized to make any modification, extension, or addition to this warranty.**

**Some states do not allow the exclusion orlimitation of implied warranties or liability for incidental or consequential damages, so the above limitation or** exclusion may not apply to you. This warranty gives<br>you specific legal rights, and you may also have<br>other rights which vary from state to state.

## **Contents**

## **vImage [Decompression](#page-4-0) Filtering Reference 5**

[Overview](#page-4-1) 5 [Functions](#page-4-2) 5 [vImagePNGDecompressionFilter](#page-4-3) 5 [Constants](#page-5-0) 6 PNG Filter [Types](#page-5-1) 6

**[Document](#page-8-0) Revision History 9**

**[Index](#page-10-0) 11**

**CONTENTS**

## <span id="page-4-0"></span>vImage Decompression Filtering Reference

Framework: **Accelerate/vimage Companion guide** vImage Programming Guide **Declared** in BasicImageTypes.h

## <span id="page-4-1"></span>**Overview**

The vImage framework provides one function for filtering data prior to decompression.

## <span id="page-4-3"></span><span id="page-4-2"></span>Functions

#### **vImagePNGDecompressionFilter**

#### Performs PNG decompression filtering.

```
vImage_Error vImagePNGDecompressionFilter( const vImage_Buffer *buffer,
   vImagePixelCount startScanline,
   vImagePixelCount scanlineCount,
   uint32_t bitsPerPixel,
   uint32_t filterMethodNumber,
   uint32_t filterType,
   vImage_Flags flags)
```
#### **Parameters**

```
buffer
```
On input, the image data to filter. On output, the filtered data. The filtering is always applied in place.

```
startScanline
```
The starting scanline.

*scanlineCount*

The number of scanlines in the buffer.

*bitsPerPixel*

The bits per pixel.

*filterMethodNumber*

The filter method number. You must pass 0, because this is the only filtering method offered by this function.

#### *filterType*

The filtering algorithm to apply to the image data. For filter method  $0$ , you can pass any of the constants described in "PNG Filter [Types"](#page-5-1) (page 6).

#### *flags*

The options to use when performing this operation. Set the kvImageDoNotTile flag if you plan to perform your own tiling or use multithreading. See *vImage Data Types and Constants Reference* for a complete description of vImage processing flags.

#### **Discussion**

This function implements PNG decompression filtering for filter method 0 of the PNG standard, section 9.2, as described in: <http://www.w3.org/TR/PNG-Filters.html>. When a pixel that is needed for a filtering calculation falls outside the source buffer, its value is presumed to be 0.

#### **Availability**

Available in Mac OS X v10.4 and later.

#### **Declared In**

BasicImageTypes.h

## <span id="page-5-0"></span>**Constants**

### <span id="page-5-1"></span>**PNG Filter Types**

Filtering algorithms to apply to image data before compressing the data.

```
enum
{
```

```
 kvImage_PNG_FILTER_VALUE_NONE = 0,
kvImage_PNG_FILTER_VALUE_SUB = 1,
kvImage_PNG_FILTER_VALUE_UP = 2,<br>kvImage_PNG_FILTER_VALUE_AVG = 3, kvImage_PNG_FILTER_VALUE_AVG = 3,
 kvImage_PNG_FILTER_VALUE_PAETH = 4
```
<span id="page-5-2"></span>};

#### **Constants**

<span id="page-5-3"></span>kvImage\_PNG\_FILTER\_VALUE\_NONE No filtering.

Available in Mac OS X v10.4 and later.

Declared in BasicImageTypes.h.

```
kvImage_PNG_FILTER_VALUE_SUB
```
A filter that computes the difference between each byte of a pixel and the value of the corresponding byte of the pixel located to the left.

Available in Mac OS X v10.4 and later.

Declared in BasicImageTypes.h.

#### <span id="page-6-2"></span>kvImage\_PNG\_FILTER\_VALUE\_UP

A filter that computes the difference between each byte of a pixel and the value of the corresponding byte of the pixel located above.

Available in Mac OS X v10.4 and later.

Declared in BasicImageTypes.h.

#### <span id="page-6-0"></span>kvImage\_PNG\_FILTER\_VALUE\_AVG

A filter that predicts a pixel value from the average of the pixels to the left and above the predicted pixel location.

Available in Mac OS X v10.4 and later.

Declared in BasicImageTypes.h.

#### <span id="page-6-1"></span>kvImage\_PNG\_FILTER\_VALUE\_PAETH

A filter that predicts a pixel value by applying a linear function to the pixels located to the left, above, and to the upper left of the predicted pixel location.

Available in Mac OS X v10.4 and later.

Declared in BasicImageTypes.h.

#### **Declared In**

BasicImageTypes.h

vImage Decompression Filtering Reference

## <span id="page-8-0"></span>Document Revision History

This table describes the changes to *vImage Decompression Filtering Reference*.

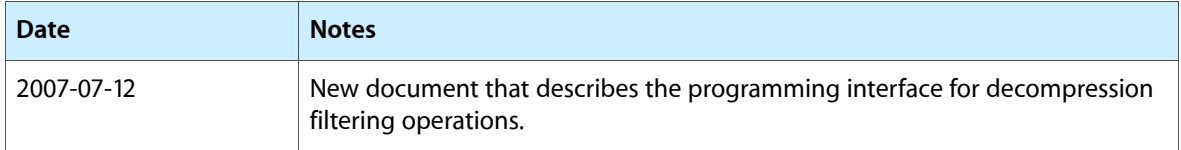

#### **REVISION HISTORY**

Document Revision History

## Index

### <span id="page-10-0"></span>K

kvImage\_PNG\_FILTER\_VALUE\_AVG constant [7](#page-6-0) kvImage\_PNG\_FILTER\_VALUE\_NONE constant [6](#page-5-2) kvImage\_PNG\_FILTER\_VALUE\_PAETH constant [7](#page-6-1) kvImage\_PNG\_FILTER\_VALUE\_SUB constant [6](#page-5-3) kvImage\_PNG\_FILTER\_VALUE\_UP constant [7](#page-6-2)

### P

PNG Filter Types [6](#page-5-1)

### V

vImagePNGDecompressionFilter function [5](#page-4-3)